## **Proj-Iteration 3**

**PVG/Coaching**

**Boris Magnusson Datavetenskap LTH**

PVG/Coaching2009. PVG/Coaching2009.

## **Grov plan för releaser**

Kunden är mycket nöjd med första releasen som visar att stora framsteg gjorts med implementationsarbetet. Kunden hoppas därför att systemet med lite justeringar kan komma till god nytta vid den förestående tävlingen även om det inte är "färdigt".

Priotiteringen för release 2 är:

Avhjälp ev brister i release 1, inte allt blev klart och med feedback från kunden kan de viktigaste bristerna avhjälpas.

Därefter prioriteras stöd för övriga tävlingsformer.

Sedan en mer integrerad systemuppläggning (serverlösning, formatterat resultat).

Inför release 3 tillkommer stöd för funktioner före och efter själva tävlingen, om tiden och ekonomin medger.

## **Release 2**

För att möjliggöra att systemet kan används vid nästa tävling gör vi en extra Release (1B) redan efter iteration3 med de kompletteringar som behövs för varvlopp.

Sedan, inför release 2 behöver vi komplettera med stöd för återstående tävlingsformer, t ex:

- Etapplopp med separata sträckor
- Masstart/start i vågor med mer sofistikerat urval
- Specialsträckor dvs olika tidsvikt

Komplettera med möjlighet till elegantare presentation av resultat i t ex HTML direkt.

Införa möjlighet till en integrerad systemlösning med kommunicerande program (när nätverk finns tillgängligt).

Teknisk dokumentation.

PVG/Coaching2009. PVG/Coaching2009.

## **Release 3**

Stöd för webb-baserad anmälan och insamling av uppgifter före tävlingen.

Stöd för andra resultat från systemet: ställning i tävlingen, information till förarna.

# **Iteration 3**

Följande Stories återstår för att hantera tävlingar med annan uppläggning.

- Etapplopp med flera etapper
- Masstart (mer sofistikerat)
- Specialsträckor (tid\*5)
- Sorterad resultatlista även för Etapplopp
- Stöd för konfiguration (filer, tävlingstyp, #varv/etapper per klass ...)

Dessutom vill kunden gärna att följande påbörjas:

- Serverlösning
- html-resultat

PVG/Coaching2009. PVG/Coaching2009.

(blank page)

# **Story 19: Etapplopp**

Etapplopp innbära att man kör ett antal delsträckor, som sedan räknas samman. Detta innebär att förarna får en start och en måltid för varje delsträcka. Mellan delsträckorna kör förarna "transport" utan att tiden mäts. Start och mål vid varje etapp betjänas av separata datorer.

Storteringsprogrammet behöver alltså veta om det är varvlopp eller etapplopp - bestäm hur det konfigureras, och datastukturerna vid sorteringen behöver troligen modifieras. Kopplingen till indatafiler för start/ mål-tider behöver vara smidig, speciellt som sorteringen ofta körs löpande många gånger. Vilka etapper som ingår kan variera mellan klasserna. Vi förutsätter att de första etapperna är gemensamma, de klasser som kör mindre stryker etapper bakifrån.

Resultatfilen för Etapplopp har annat format. För lista i startnummerordning se nedan. För sorterad lista (story 23) analogt med sorterad lista för varvlopp (placeringsnummer i början och stryk klocktiderna på slutet)

StartNr; Namn; Klubb; MC; Totaltid; #Etapper; Etapp1; Etapp2; ...; Start1; Mål1; Start2; Mål2;...

PVG/Coaching2009. PVG/Coaching2009.

Estimate:\_\_\_\_\_\_

Depends on story:

Affects story:

Classes to be changed:

Classes to be updated:

Analysed by:

Coded by:

Comments/clarifications (see back).

Tasks:

# **Story 20: Specialsträckor**

Vissa (ofta korta) etapper i en etapptävling kan premieras till Specialsträckor vilket innebär att tiden för etappen räknas t ex 5ggr. Detta brukar motivera de tävlande att köra fort även på sådana korta sträckor. Sorteringsprogrammet måste få reda på vilka sträckor som är specialsträckor och vilken faktor de räknas om med så att beräkningar av tider kan modifieras.

I utskriften på resultatfil makeras specialsträckor så att för varje förare skrivs faktorn ("\*5" t ex) efter etapptiden för specialsträckor.

StartNr,Namn;Klubb;MC;#Etapper; Totaltid;Etapp1;E2\*5; ...Start1; Mål1;...

PVG/Coaching2009. PVG/Coaching2009.

Estimate:\_\_\_\_\_\_

# **Story 21Felhantering för Etapplopp**

### Anpassa felhanteringen för Etapplopp

- saknade start/mål tider upptäcks nu för varje etapp för sig.
- dubbla tider kan också förekomma.
- registreringar för startnummer som inte finns

### Markera bristera pss som vi gjort tidigare:

- Start?
- Slut?
- "Flera starttider Etapp1 xx.xx.xx" längst till höger
- "Flera måltider Etapp5 xx.xx.xx" längst till höger
- Okända startnummer efter resultaten

PVG/Coaching2009. PVG/Coaching2009.

Estimate:

Depends on story: Affects story: Classes to be changed: Classes to be updated: Analysed by: Coded by: Comments/clarifications (see back). Tasks:

PVG/Coaching2009. PVG/Coaching2009.

# **Story 22: Minimitid för etapper**

Olika etapper är olika långa och minimtiden kan variera högst betydligt. Man behöver därför kunna ange separat minimitid för varje etapp. (Minimitiderna används för att identifiera fel genom att orimliga resultat markeras).

Fixa också så att minimitid kan anges också för varvlopp (den är fixerad till 15 min just nu).

PVG/Coaching2009. PVG/Coaching2009.

Depends on story: Affects story: Classes to be changed: Classes to be updated: Analysed by: Coded by: Comments/clarifications (see back). Tasks:

Estimate:

## **Story 23 Sorterad resultatlista**

Även för Etapplopp behöver det genereras listor sorterade i resultatordning. Vid resultatordning sorteras varje klass för sig. Förarna sorteras efter:

• Totaltid (stigande).

Endast de som fullföljt alla etapper numreras (men alla sorteras och är med i listan). Endast tider, och inte tidpunkter, tas med i listan (precis som för varvlopp).

PVG/Coaching2009. PVG/Coaching2009.

Estimate:\_\_\_\_\_\_

## **Story 24 Masstart**

I iteration 2 införde vi enkelt stöd för masssart, dvs ALLA på en gång. Ofta sker starten t ex klassvis eller i vågor. Utvidga stödet för masstart så att man kan hantera:

- A) att Alla startar samtidigt (finns redan?)
- B) att en hel klass (ett eller flera intervall av startnummer) startar samtidigt.
- C) att några förare (med blandade startnummer) startar samtidigt, t ex 2 och 2, 3 och 3 minst 4 och 4 gärna upp till 6 och 6.

Gör ett förslag till upplägg och presentera för kunden. Stöds masstart bäst i registerings eller i resultatgenereringsprogrammet? Kanske är det mest praktiskt med olika lösningar för A, B eller C?

PVG/Coaching2009. PVG/Coaching2009.

Estimate:\_\_\_\_\_\_

Depends on story:

Affects story:

Classes to be changed:

Classes to be updated:

Analysed by:

Coded by:

Comments/clarifications (see back).

Tasks:

# **Story 25 Stöd för konfiguration**

I tidigare stories har vi sett att sorteringsprogrammet behöver ett (stort) antal parametrar för att fungera:

- Tävlingstyp: Varvlopp eller Etapplopp.
- För Varvlopp: tiden starten är öppen.
- För Etapplopp: hur många etapper, vilka är specialsträckor och deras faktor.
- var finns namn-filen ? vad heter den?
- Vilka klasser finns och vilka startnummer finns (kan hämtas från namn-filen)
- Vilka tid-filer skall uppgifter hämtas från, för Etapplopp: vilken/vilka tidfiler tillhör vilken etapp
- Minimumtid för varv resp etapp (för att hitta orimliga tider)
- Vilka resultat vill man ha (med o utan sortering), i vilka format

### Fler saker kan tillkomma. En enhetlig lösning behövs!

PVG/Coaching2009. PVG/Coaching2009.

Estimate:\_\_\_\_\_\_

## **Story 26:Teknisk dokumentation**

För att underlätta framtida underhåll och utvidgning av systemt vill kunden ha en kompakt teknisk dokumentation ägnad åt att ge **överblick** för den som vill sätta sig in i hur systemt är uppbyggd. Dokumentationen kan också vara användbar under projektet.

Detaljerade beskrivningar av gränssnitt dokumenteras dock i koden.

Strukturera och påbörja en sådan dokumentation

Estimate:

PVG/Coaching2009. PVG/Coaching2009.

## **Story 27 Serverlösning**

För att kunna leverera delresultata on-line under tävlingen är det önskvärt med en integrerad klient-server lösning. För att kunna uppskatta svårigheten med att göra en sådan lösning påbörjas en "Iteration noll" på en serverlösning parallellt med andra stories - dvs ingen tidigare funktionalitet dubbleras i detta skede. Lösningen struktureras lämpligen:

- En minimal server som kan ta emot och lagra tidsdata.
- En minimal klient som kan skicka (syntetiska) tidsdata
- Servern förses med funktionalitet så att de lagrade data kan hämtas ut.

Detta är ett område som lämpar sig för en eller flera spikes.

I nästa iteration integreras lösningen med existerande "klockor" och sorteringsprogram, om den bedöms rimlig att implementera.

PVG/Coaching2009. PVG/Coaching2009.

Estimate:\_\_\_\_\_\_

## **Story 28 Html-resultat**

För att snabbt få fram delresultat (typ var 30 min under tävlingen) behöver presentabla resultat kunna genereras direkt. Det har visat sig vara för tungt att gå via EXCEL. Resultat i HTML är en lämplig lösning. Exempel se fmck.malmo.enduro.just.nu ->Sydenduron

Gör ett första förslag på hur det kan se ut, men undvika att dubblera existerande funktionalitet utan utgå från en resultatlista som redan kan genereras. Titta gärna på html-koden i ett exempel och skriv koden som genererar motsvarande html-sida av ett resultatexempel.

PVG/Coaching2009. PVG/Coaching2009.

Depends on story: Affects story: Classes to be changed: Classes to be updated: Analysed by: Coded by: Comments/clarifications (see back).

Tasks:

Estimate:

### **Tracker**

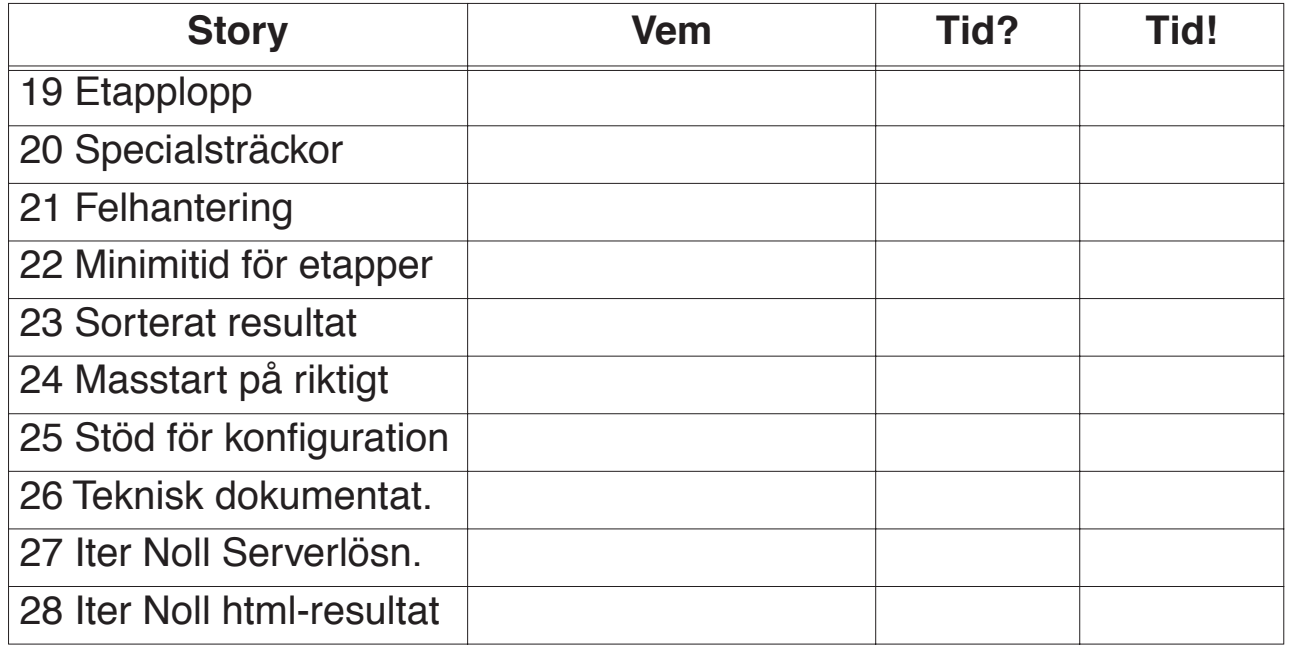

PVG/Coaching2009. PVG/Coaching2009.